## Altglascontainer in Buir

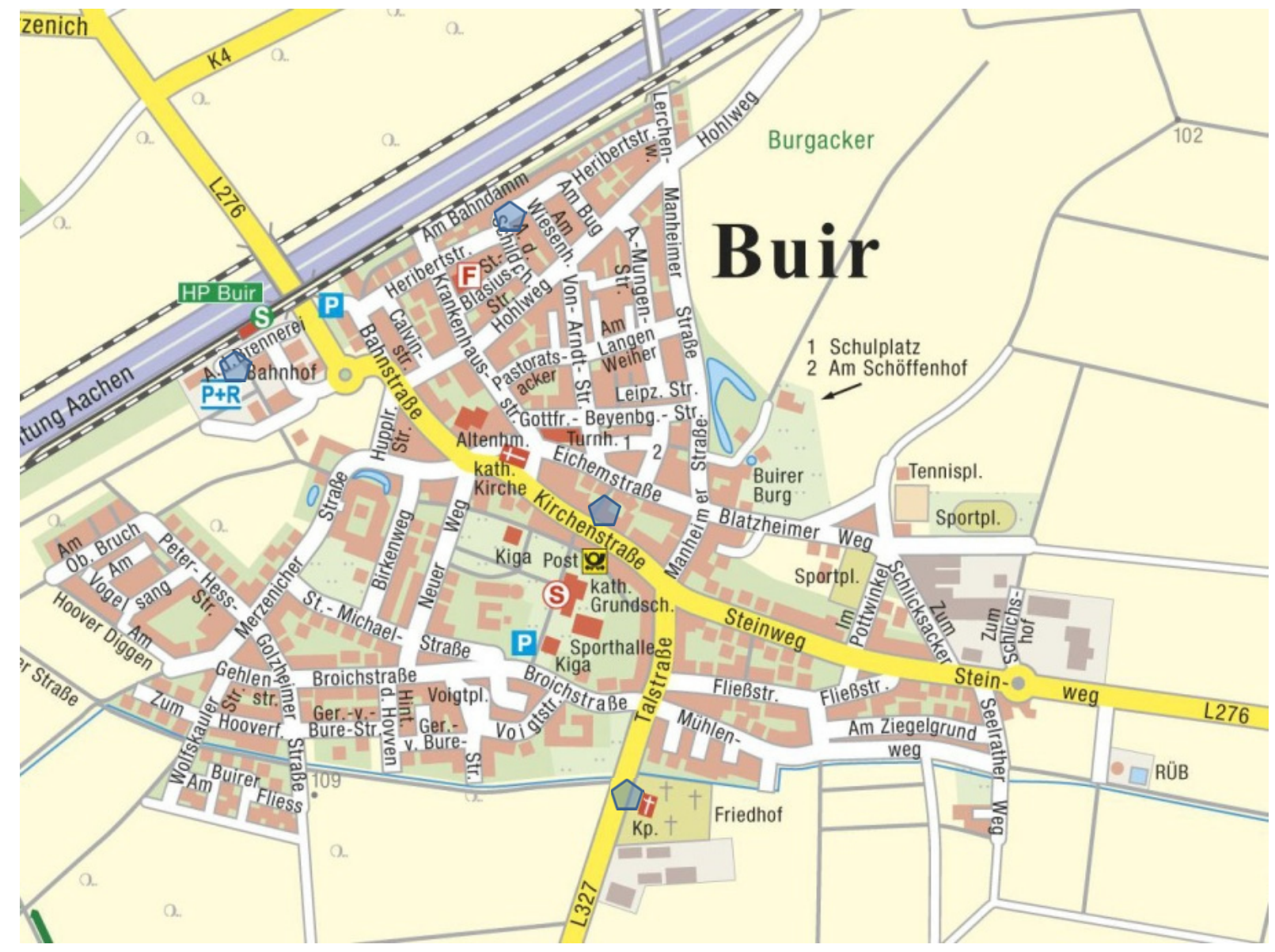

= Altglascontainer